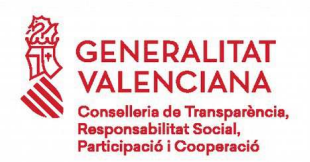

## Resolució del conseller de Transparència, Responsabilitat Social, Participació i Cooperació, per la qual s'acorda iniciar el procediment d'elaboració d'un projecte de Decret pel qual es crea la Xarxa Valenciana de Territoris Socialment Responsables

L'article 11 del Decret 7/2015, de 29 de juny, del president de la Generalitat, pel qual es determinen les conselleries en què s'organitza l'Administració de la Generalitat, assigna a la Conselleria de Transparència. Responsabilitat Social. Participació i Cooperació les competències en matèria de responsabilitat social.

El Decret 103/2015, de 7 de juliol, del Consell, pel qual s'estableix l'estructura orgànica bàsica de la Presidència i de les conselleries de la Generalitat, en l'article 40.2 b atribueix a la Direcció General de Responsabilitat Social i Foment de l'Autogovern, entre altres funcions, les vinculades amb la responsabilitat social.

Al seu torn, l'article 10 del Decret 195/2018, de 31 d'octubre, del Consell, pel qual s'aprova el Reglament orgànic i funcional de la Conselleria de Transparència, Responsabilitat Social, Participació i Cooperació, estableix les funcions que exerceix aquesta direcció general, entre les quals es troben les següents: dissenyar la planificació i les directrius d'actuació en matèria de responsabilitat social, així com executar les polítiques de la Generalitat en aquest àmbit; dissenyar, coordinar i gestionar les ajudes adscrites al foment i divulgació de la responsabilitat social: impulsar, coordinar i desplegar la normativa de la Generalitat dins de l'àmbit de la responsabilitat social, fomentar les relacions de la Comunitat Valenciana amb altres països en matèria de responsabilitat social.

La Llei 18/2018, de 13 de juliol, de la Generalitat, per al foment de la responsabilitat social, en l'article 20 estableix la creació de la Xarxa Valenciana de Territoris Socialment Responsables, de la qual podran formar part els que disposen de polítiques per a gestionar els impactes socials. laborals, ambientals, econòmics i culturals que facen compatible una economia competitiva amb la cohesió social i la millora de la vida de la ciutadania a través d'un enfocament de governança participativa.

Per tant, la Xarxa Valenciana de Territoris Socialment Responsables naix com a eina per a promoure l'aplicació del concepte de responsabilitat social econòmica i ambiental al territori valencià, basant-se en la governança participativa i amb l'objectiu de facilitar un espai de diàleg de treball amb els grups d'interés d'un espai determinat per a promocionar la responsabilitat social entre tots ells. incloent-hi les mateixes administracions públiques, tot això de conformitat amb l'article 11 de l'esmentada Llei 18/2018, de 13 de juliol.

L'article 58 de la Llei 39/2015, d'1 d'octubre, del procediment comú de les administracions públiques, regula l'inici d'ofici en els procediments administratius, assenyalant que els procediments s'iniciaran d'ofici per acord de l'òrgan competent, siga per pròpia iniciativa o com a consegüència d'una ordre superior, a petició raonada d'altres òrgans o per denúncia. I l'article 70 de la Llei 5/1983, de 30 de desembre, del Consell, estableix, entre les funcions dels directors generals. Jes de dirigir i gestionar els serveis i resoldre els assumptes que els assigne el reglament orgànic de la conselleria, o que el conseller o el secretari autonòmic encomanen a la seua incumbència.

Finalment, l'article 43 de la llei del Consell esmentada regula els tràmits que cal seguir en l'elaboració dels reglaments, i l'article 39.1 del Decret 24/2009, de 13 de febrer, del Consell, sobre la forma, l'estructura i el procediment d'elaboració dels projectes normatius de la Generalitat, estableix que el procediment d'elaboració d'un projecte normatiu s'iniciarà mitiancant una resolució del conseller competent per raó de la matèria, en la qual s'indicarà l'objecte de regulació i l'òrgan o òrgans superiors o directius als quals se n'encomana la tramitació.

 $\overline{1}$ 

CSV:

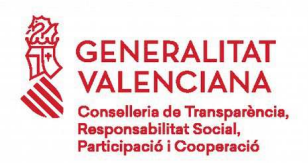

En virtut dels preceptes esmentats, en atenció a les competències atribuïdes a la Conselleria de Transparència, Responsabilitat Social, Participació i Cooperació, i de conformitat amb els articles 28.e i 37 de la llei del Consell esmentada,

## **RESOLC**

Primer. Iniciar el procediment per a l'elaboració d'un projecte de Decret pel qual es crea la Xarxa Valenciana de Territoris Socialment Responsables.

Segon. Sol·licitar trasllat al Consell per a la declaració de la urgència en la tramitació del procediment d'elaboració, segons el que es disposa en els articles 39 i 43 del Decret 24/2009, de 13 de febrer, del Consell, sobre la forma, l'estructura i el procediment d'elaboració dels projectes normatius de la Generalitat, en relació amb l'article 33 de la Llei 39/2015, d'1 d'octubre, del procediment administratiu comú de les administracions públiques.

Tercer. Encomanar a la Direcció General de Responsabilitat Social i Foment de l'Autogovern que elabore el projecte d'ordre esmentat i a la Sotssecretaria de la Conselleria de Transparència, Responsabilitat Social, Participació i Cooperació que el tramite, d'acord amb la normativa aplicable.

> EL CONSELLER DE TRANSPARÈNCIA, RESPONSABILITAT SOCIAL, PARTICIPACIÓ I COOPERACIÓ

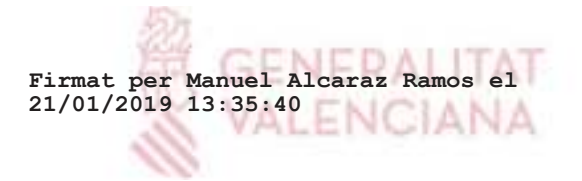